# **E U R 528 5 e**

## COMMISSION OF THE EUROPEAN COMMUNITIES

# AN INTERACTIVE SYSTEM FOR THE AUTOMATIC LAYOUT OF PRINTED CIRCUIT BOARDS (ARAIGNEE)

by

M. COMBET, J. EDER, C. PAGNY

1974

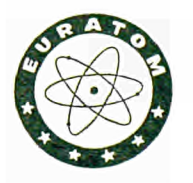

Joint Nuclear Research Centre Ispra Establishment — Italy

Technology Division

## LEGAL NOTICE

This document was prepared under the sponsorship of the Commission of the European Communities.

Neither the Commission of the European Communities, its contractors nor any person acting on their behalf:

make any warranty or representation, express or implied, with respect to the accuracy, completeness, or usefulness of the information contained in this document, or that the use of any information, apparatus, method or process disclosed in this document may not infringe privately owned rights; or

assume any liability with respect to the use of, or for damages resulting from the use of any information, apparatus, method or process disclosed in this document.

This report is on sale at the addresses listed on cover page 4

at the price of B.Fr.  $120-$ 

**Commission of the European Communities D.G. XIII - Scientific and Technical Information and Information Management**  29, rue Aldringen Luxembour g

December 1974

This document was reproduced on the basis of the best available copy.

#### **EUR 5285 e**

AN INTERACTIVE SYSTEM FOR THE AUTOMATIC LAYOUT OF PRINTED CIRCUIT BOARDS (ARAIGNEE) by M. COMBET, J. EDER, C. PAGNY

Commission of the European Communities Joint Nuclear Research Centre - Ispra Establishment (Italy) Technology Division Luxembourg, December 1974 - 34 Pages - 11 Figures - B.Fr. **120.**—

A software package for the automatic layout of printed circuit boards is presented here. The programme permits an interaction of the user during the layout process. The automatic searching of paths can be interrupted at any step and convenient corrections can be inserted.

This procedure improves strongly the performance of the programme as far as the number of unresolved connections is concerned.

**EUR 5285 e** 

AN INTERACTIVE SYSTEM FOR THE AUTOMATIC LAYOUT OF PRINTED CIRCUIT BOARDS (ARAIGNEE) by M. COMBET, J. EDER, C. PAGNY

Commission of the European Communities Joint Nuclear Research Centre - Ispra Establishment (Italy) Technology Division Luxembourg, December 1974 - 34 Pages - 11 Figures - B.Fr. 120.—

and a distribution of the contract of the contract of the contract of the contract of the contract of the contr

A software package for the automatic layout of printed circuit boards is presented here. The programme permits an interaction of the user during the layout process. The automatic searching of paths can be interrupted at any step and convenient corrections can be inserted.

This procedure improves strongly the performance of the programme as far as the number of unresolved connections is concerned.

**EUR 5285 e** 

a na ka<del>talan</del> a na karana na karana na karana n

AN INTERACTIVE SYSTEM FOR THE AUTOMATIC LAYOUT OF PRINTED CIRCUIT BOARDS (ARAIGNEE) by M. COMBET, J. EDER, C. PAGNY

Commission of the European Communities Joint Nuclear Research Centre - Ispra Establishment (Italy) Technology Division Luxembourg, December 1974 - 34 Pages - 11 Figures - B.Fr. 120.—

A software package for the automatic layout of printed circuit boards is presented here. The programme permits an interaction of the user during the layout process. The automatic searching of paths can be interrupted at any step and convenient corrections can be inserted.

This procedure improves strongly the performance of the programme as far as the number of unresolved connections is concerned.

 $\mathcal{L}^{\text{max}}_{\text{max}}$  and  $\mathcal{L}^{\text{max}}_{\text{max}}$ 

# **E U R** *5***2 8***S* **e**

## COMMISSION OF THE EUROPEAN COMMUNITIES

## AN INTERACTIVE SYSTEM FOR THE AUTOMATIC LAYOUT OF PRINTED CIRCUIT BOARDS (ARAIGNEE)

by

M. COMBET, J. EDER, C. PAGNY

1974

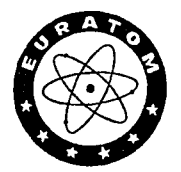

Joint Nuclear Research Centre Ispra Establishment — Italy

Technology Division

### **ABSTRACT**

A software package for the automatic layout of printed circuit boards is presented here. The programme permits an interaction of the user during the layout process. The automatic searching of paths can be interrupted at an

This procedure improves strongly the performance of the programme as far as the number of unresolved connections is concerned.

 $\bar{\bar{z}}$ 

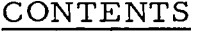

 $\label{eq:2.1} \frac{1}{\sqrt{2}}\left(\frac{1}{\sqrt{2}}\right)^{2} \left(\frac{1}{\sqrt{2}}\right)^{2} \left(\frac{1}{\sqrt{2}}\right)^{2} \left(\frac{1}{\sqrt{2}}\right)^{2} \left(\frac{1}{\sqrt{2}}\right)^{2} \left(\frac{1}{\sqrt{2}}\right)^{2} \left(\frac{1}{\sqrt{2}}\right)^{2} \left(\frac{1}{\sqrt{2}}\right)^{2} \left(\frac{1}{\sqrt{2}}\right)^{2} \left(\frac{1}{\sqrt{2}}\right)^{2} \left(\frac{1}{\sqrt{2}}\right)^{2} \left(\$ 

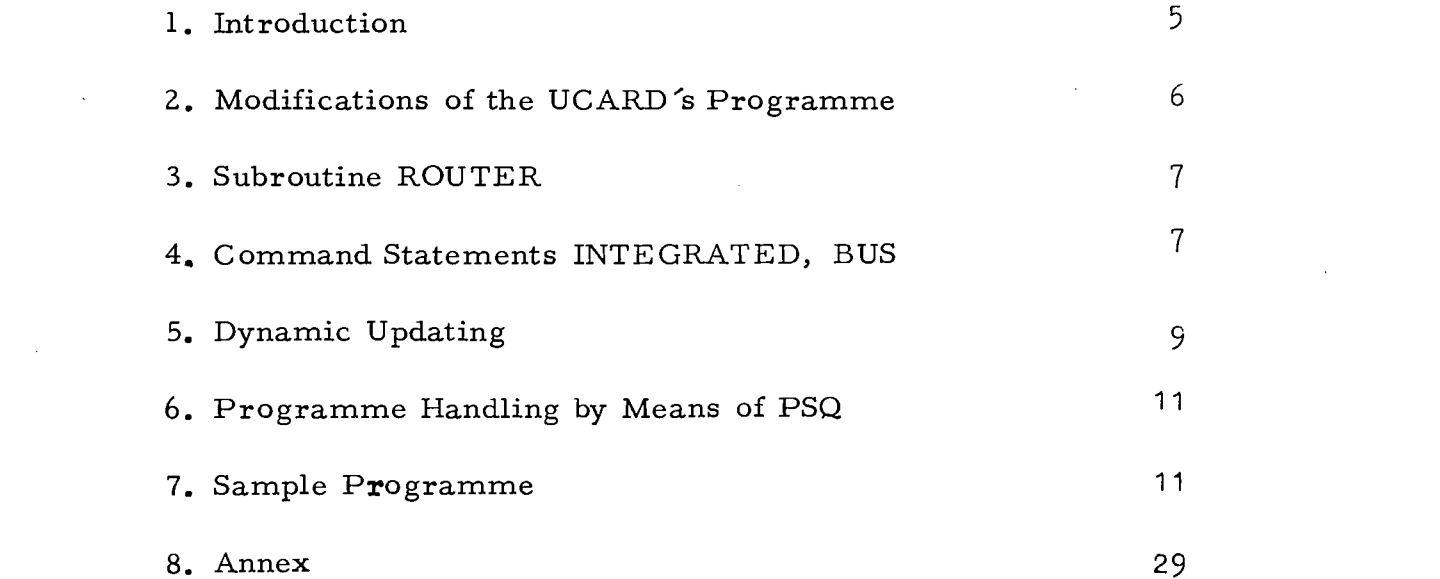

 $\label{eq:2.1} \frac{1}{\sqrt{2\pi}}\int_{\mathbb{R}^3}\frac{1}{\sqrt{2\pi}}\int_{\mathbb{R}^3}\frac{1}{\sqrt{2\pi}}\int_{\mathbb{R}^3}\frac{1}{\sqrt{2\pi}}\int_{\mathbb{R}^3}\frac{1}{\sqrt{2\pi}}\int_{\mathbb{R}^3}\frac{1}{\sqrt{2\pi}}\int_{\mathbb{R}^3}\frac{1}{\sqrt{2\pi}}\int_{\mathbb{R}^3}\frac{1}{\sqrt{2\pi}}\int_{\mathbb{R}^3}\frac{1}{\sqrt{2\pi}}\int_{\mathbb{R}^3}\frac{1$ 

 $\label{eq:2.1} \frac{1}{\sqrt{2}}\sum_{i=1}^n\frac{1}{\sqrt{2}}\sum_{i=1}^n\frac{1}{\sqrt{2}}\sum_{i=1}^n\frac{1}{\sqrt{2}}\sum_{i=1}^n\frac{1}{\sqrt{2}}\sum_{i=1}^n\frac{1}{\sqrt{2}}\sum_{i=1}^n\frac{1}{\sqrt{2}}\sum_{i=1}^n\frac{1}{\sqrt{2}}\sum_{i=1}^n\frac{1}{\sqrt{2}}\sum_{i=1}^n\frac{1}{\sqrt{2}}\sum_{i=1}^n\frac{1}{\sqrt{2}}\sum_{i=1}^n\frac$  $\label{eq:2.1} \frac{1}{\sqrt{2}}\int_{\mathbb{R}^3}\frac{1}{\sqrt{2}}\left(\frac{1}{\sqrt{2}}\right)^2\left(\frac{1}{\sqrt{2}}\right)^2\left(\frac{1}{\sqrt{2}}\right)^2\left(\frac{1}{\sqrt{2}}\right)^2\left(\frac{1}{\sqrt{2}}\right)^2\left(\frac{1}{\sqrt{2}}\right)^2.$  $\label{eq:2.1} \frac{1}{2} \sum_{i=1}^n \frac{1}{2} \sum_{j=1}^n \frac{1}{2} \sum_{j=1}^n \frac{1}{2} \sum_{j=1}^n \frac{1}{2} \sum_{j=1}^n \frac{1}{2} \sum_{j=1}^n \frac{1}{2} \sum_{j=1}^n \frac{1}{2} \sum_{j=1}^n \frac{1}{2} \sum_{j=1}^n \frac{1}{2} \sum_{j=1}^n \frac{1}{2} \sum_{j=1}^n \frac{1}{2} \sum_{j=1}^n \frac{1}{2} \sum_{j=1}^n \frac{$ 

 $\label{eq:2.1} \frac{1}{\sqrt{2}}\int_{0}^{\infty}\frac{1}{\sqrt{2\pi}}\left(\frac{1}{\sqrt{2\pi}}\right)^{2\alpha} \frac{1}{\sqrt{2\pi}}\int_{0}^{\infty}\frac{1}{\sqrt{2\pi}}\left(\frac{1}{\sqrt{2\pi}}\right)^{\alpha} \frac{1}{\sqrt{2\pi}}\frac{1}{\sqrt{2\pi}}\int_{0}^{\infty}\frac{1}{\sqrt{2\pi}}\frac{1}{\sqrt{2\pi}}\frac{1}{\sqrt{2\pi}}\frac{1}{\sqrt{2\pi}}\frac{1}{\sqrt{2\pi}}\frac{1}{\sqrt{2\pi}}$  $\label{eq:2.1} \frac{1}{\sqrt{2}}\int_{\mathbb{R}^3}\frac{1}{\sqrt{2}}\left(\frac{1}{\sqrt{2}}\right)^2\frac{1}{\sqrt{2}}\left(\frac{1}{\sqrt{2}}\right)^2\frac{1}{\sqrt{2}}\left(\frac{1}{\sqrt{2}}\right)^2\frac{1}{\sqrt{2}}\left(\frac{1}{\sqrt{2}}\right)^2.$ 

 $\label{eq:2.1} \frac{1}{\sqrt{2}}\left(\frac{1}{\sqrt{2}}\right)^{2} \left(\frac{1}{\sqrt{2}}\right)^{2} \left(\frac{1}{\sqrt{2}}\right)^{2} \left(\frac{1}{\sqrt{2}}\right)^{2} \left(\frac{1}{\sqrt{2}}\right)^{2} \left(\frac{1}{\sqrt{2}}\right)^{2} \left(\frac{1}{\sqrt{2}}\right)^{2} \left(\frac{1}{\sqrt{2}}\right)^{2} \left(\frac{1}{\sqrt{2}}\right)^{2} \left(\frac{1}{\sqrt{2}}\right)^{2} \left(\frac{1}{\sqrt{2}}\right)^{2} \left(\$ 

 $\label{eq:2} \frac{1}{\sqrt{2}}\left(\frac{1}{\sqrt{2}}\right)^2\left(\frac{1}{\sqrt{2}}\right)^2\left(\frac{1}{\sqrt{2}}\right)^2.$  $\label{eq:2.1} \mathcal{L}(\mathcal{L}^{\text{max}}_{\mathcal{L}}(\mathcal{L}^{\text{max}}_{\mathcal{L}}))\leq \mathcal{L}(\mathcal{L}^{\text{max}}_{\mathcal{L}}(\mathcal{L}^{\text{max}}_{\mathcal{L}}))$ 

 $\sim$ 

## AN INTERACTIVE SYSTEM FOR THE AUTOMATIC LAYOUT OF PRINTED CIRCUIT BOARDS (ARAIGNEE)

## 1. INTRODUCTION

One of the most time consuming jobs during the production of printed circuit boards is the preparation of the artwork. The layout of a board of medium size requires days or even weeks of concentrated work of a skilled draftsman. Time delays caused by the layout work are the bottleneck during the development of any kind of digital circuits.

Computer aided design is a powerful tool for reducing such efforts. However, to be useful, the system must be designed with a feasible manmachine interface which permits a simplified communication between operator and computer.

Based on the UCARDS $^{(1)}$  code a software package has been prepared which in its first version presented here permits a certain degree of conversation, e.g. the operator may interrupt the automatic searching of paths between components at any step, he may insert a convenient correction by means of an adequate statement (see below) and then continue the operation. This procedure can improve strongly the performance of the programme as far as the number of unresolved path-connections is concerned.

An example given in this report shows that a number of 22 paths not found by the programme in one run, is reduced to 7 with only one manual intervention.

## 2. IMPROVEMENT OF THE UCARD's PROGRAMME

The UCARD's programme - the only one available at Ispra - was developed in 1968. Therefore it does not contain in its component library complex elements like small and largescale integrated circuits etc. Furthermore, it does not respect modern circuit techniques like power supply busses and so on.

For these reasons a number of new commands have been inserted in the UCARD's vocabulary (it is supposed that the reader is familiar with the UCARD's language definition given in  $(1)$ ):

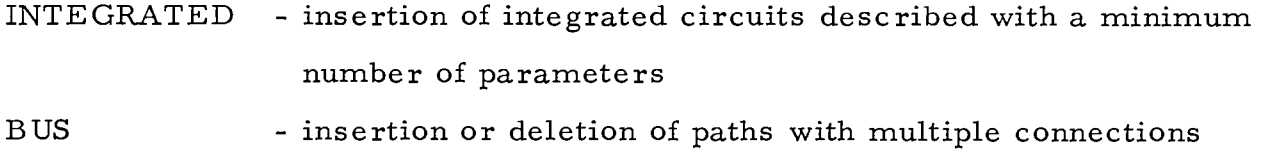

CALCOMP - programme interface to the CALCOMP-plotter

STOP - interruption of the programme execution after a predefined path number.

For the ROUTER-routine a new algorithm is applied which searches and selects the shortest connections. A new procedure called DYNAMIC UP-DATING takes care of the handling of the STOP command, the updating and the correct restart of the programme.

In order to simplify the manipulation of data sets, the  $PSQ$ -facilities are used. A description of the control cards for the execution of ARAIGNEE and for the modification of the PSQ data sets will be given later on.

A number of errors found in the original UCARD's code have been

corrected, amongst them trivial errors like misprintings as  $XI\varphi$  against XI0 and incompatibilities with library programmes. (IABS was replaced by LABS which calculates the absolute value for  $I$ \*2 variables). A more serious error existed in the ORDER2-routine, where two statements (ORDE0046 and ORDE0055) were inverted).

In the COMPIL routine, the range of the pointer of the NSERT table was not limited, causing troubles with overflow.

## 3. SUBROUTINE ROUTER

The path-finding routine ROUTER is based now on an algorithm which is capable of doing the following:

- if more points have to be connected within one path, ROUTER calculates the distances and chooses the shortest path;
- every time a point must be connected with the i/O strip according to the "Arbitrary Nodes"-method, ROUTER selects the nearest point from the i/O strip;
- among all the connections "Arbitrary Nodes" to be realised, ROUTER selects the shortest first.

### 4. COMMAND STATEMENTS INTEGRATED, BUS

Format of the command:

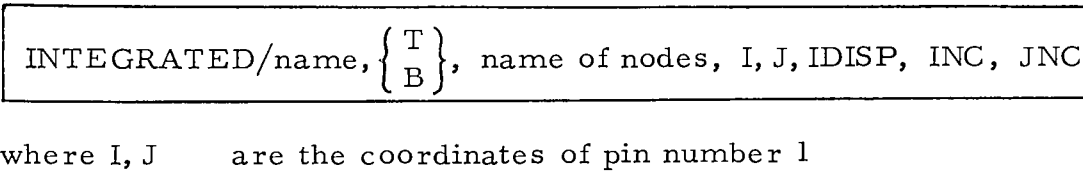

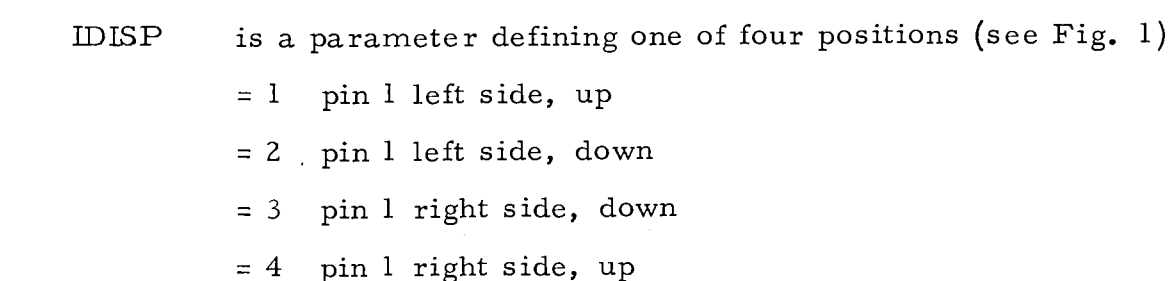

- INC is the number of grid cells separating two adjacent pins  $(e, g, e)$ pin 1 and pin 2)
- JNC is the number of grid cells separating two opposite pins (e. g. pin  $1$  and pin  $14$ , resp.  $16$ ).

This statement which defines type and position of an integrated circuit is handled likewise as any other component descriptor. The translating algorithm consists of two parts:

- analysis of the statement's parameters,
- calculation of all pin coordinates and insertion in the IDATA-vector of the general UCARD's component descriptor.

With the extensive use of integrated circuits a more convenient way to insert and delete paths became necessary than the commands INSERT PATH and DELETE PATH rendered possible. This will be shown in the following example:

The insertion of the path Nr.  $64$  represented in Fig. 2 requires the following UCARD command:

INSERT PATH/T , 64. , 20, 3, 17, 3, T, 64. , 1 7, 3, 17, 5, T, 64. , 17, 5, 13, 5, T, 64. , 13, 5, 13, 8, T, 64. , 13, 8, 10, 8, T,64 . , 10, 8, 10, 10

With the newly created BUS command all the redundant information may be omitted, thus

BUS / T, 64. ,20,3 , 17, 3, 17, 5,13, 5, 1 3, 8, 10, 8, 10, 10

The improvement is obvious.

A further example concerning path Nr. 500, a typical line bus, is presented in Fig. 2:

**8 -**

BUS / T, 500., 20, 15, 17, 12, 13, 18, 10, 12, 7, 18, 3, 15, 5, 12, 1, 10, 5, 8, 1, 5, 3,2,5,4,8,4,8, 2

would be very difficult to translate into INSERT PATH statement. If the points are written in the right order (e.g. the points  $X, Y, Z, V$  must be written within  $A(20, 15)$  and  $B(3, 15)$ ), all segments are automatically and correctly generated by the routine COMPIL.

The BUS command can be used for deleting a complex path, too. In this case the path to be deleted is described in the same way as shown above but the path number must be absent. (E.g. to delete path Nr. 64, write

BUS  $/T$ , 20, 3, 17, 3, 17, 5, 13, 5, 13, 8, 10, 8, 10, 10 )

## 5. DYNAMIC UPDATING

The UCARD system in its original version was conceived only for integral processing of layout jobs. No interaction during a run of the programme was possible.

With the introduction of integrated circuit packages this method showed serious drawbacks. As shown in Fig. 3, due to the in-line configuration of the IC -pins a path found by the UCARD strategy very easily surrounds a number of pins. Connections referring to these pins will be very difficult to realis e and the probability of unresolvable connections will rise considerably. With the original UCARD procedure the only remedy was to delete those disturbing paths and insert others after the complete processing. In order to overcome these inconveniences, the dynamic updating was introduced. This method allows to stop the processing at any user-predefined level (path number), to correct the layout conveniently, deleting and inserting paths and to restart the programme from the point where it was interrupted. The programme interrupt may be provoked by the user with the command

STOP / η

 $-9-$ 

where n is an integer number defining the path number at which the interrupt shall occur.

If n=0 only updating will occur (searching of new paths is inhibited).

The following example presents a typical sequence of commands for multiple programme interrupts: (see also Figs. 9 and 10)

circuit descriptors FILE  $/ 1$ ROUTE / STOP / 64 EXIT /

The process will stop when encountering path numbers  $\geq 64$ . The actual information will be stored in FILE 1 and can be retrieved at restart with the statement  $SEARCH / file number$ . Updatings can now be executed e.g. with the commands:

```
SEARCH / 1 
UPDATE / 
BUS / (inserting or deleting paths)
INSERT HØLE /...
DELET HØLE /...
RESTART / 1 
STØP/75EXIT /
```
The process is now interrupted at path number  $\frac{5}{7}$  75 and may be restarted in the same manner. If no further interrupt is desired, the following sequence may be used to obtain a draft at the CALCOMP:

RESTART / 1 CALCØMP / DRAFT / EXIT /

## 6. PROGRAMME HANDLING BY MEANS OF PSQ

The manipulating of this 11000 cards containing programme is greatly facilitated by the use of the PSQ-system (see (2)).

For the normal execution of a layout job a standard deck with PSQ control cards has been prepared (Fig. 4). The user only has to insert the cards containing the parameters of its problem in the UCARD's language (see sample programme Figs. 9, 10).

A second deck of PSQ control cards is available for the case where temporary modifications of certain routines (in FORTRAN or in Assembler) are desired (Fig. 5). No permanent changement of the ARAIGNEE-code takes place.

If the ARAIGNEE data set has to be modified, the procedure shown in Fig. 6 can be applied.

## 7. SAMPLE PROGRAMME

Figs. 7 and 8 show the results for a practical layout problem, and Fig. 9 gives the respective input parameters.

Fig. 7 has been elaborated in one programme run without interventions by the operator. 17 connections could not be made by the programme.

Fig. 8 shows the same circuit. The programme was interrupted after path 69 and a correction of a number of connections was made (12 lines deleted and 14 new inserted, the parameter list for the corrections is given in Fig. 11).

After restart the programme was run without further interventions. Only 7 connections are still unresolved and have to be added by means of adequate statements.

计变换性 化气体 机硫酸盐 医心包 医心包 医心包 医心包 医心包 8. ANNEX

Flow charts concerning the modifications of the original UCARD routines are given in the annex. The second of a second set footes and

The straight of the defendance of the second second second control of the second second second second second second second second second second second second second second second second second second second second second s BIBLIOGRAPHY

- (1) J.F . JAMISON; "Union Carbide Automatic Routing and Design System for printed circuit boards", Union Carbide - Rep. Nr. K 1736 CTC-4
- (2) G. BUCCARI, C. DAOLIO, C. PIGNI, J. PIRE; "Sistema PSQ e file editor". The same is a dimensionly and dependent of the عديكت

a prediction of the state of the second company of the second control of the state of the second control of th

g sebagai kecamatan di sebagai di kaka dalam bagi dalam kecamatan dan berasa dan kecamatan dan berasa dalam ke  $\label{eq:2} \frac{1}{2}\sum_{i=1}^n\frac{1}{2\pi i}\sum_{j=1}^n\frac{1}{2\pi i\left(\frac{1}{2}\sum_{i=1}^n\frac{1}{2\pi i\left(\frac{1}{2}\sum_{i=1}^n\frac{1}{2\pi i\left(\frac{1}{2}\sum_{i=1}^n\frac{1}{2\pi i\left(\frac{1}{2}\sum_{i=1}^n\frac{1}{2\pi i\left(\frac{1}{2}\sum_{i=1}^n\frac{1}{2\pi i\left(\frac{1}{2}\sum_{i=1}^n\frac{1}{2\pi i\left(\frac{1}{2}\sum_{i=1}$ 

(1) 中国第4月第4页的基因之内

and product in the state of a control of the mass with the second control of the second second control of the and the state of the second control of the second control of the second control of the second control of the second control of the second control of the second control of the second control of the second control of the sec ।<br>ଏହି ସାଧାରଣ ପାଇଁ ସିମ୍ବୁ ପାଇଁ ସାଧାରଣ ପ୍ରାର୍ଥ । ସେ <mark>ବେଷ୍ଟ୍ର ଓ</mark>ଡ଼ା ସମ୍ପର୍ଥ ସେ **ଓଡ଼ା ସେ ଜଣା**ଣ୍ଡି । ସେ ସେ ସାଧାରଣ ପାଇଁ ସ୍ୱାର୍ଥ ସି chan the good officers depended by Burry wards to access through the form

for the state of the state of the state of the state of the state of the

 $\varphi\in\mathcal{W}_n\otimes\mathbb{R}^n\otimes\mathcal{W}_n\otimes\mathbb{R}^n\otimes\mathbb{R}^n$ and the theory of the second state of the second state of the second state of the second state of the second state of the second state of the second state of the second state of the second state of the second state of the a matang pangangan ng pang

AND TO THE STATE STATE STATE TO THE STATE STATE STATE IN THE TABLE TO THE STATE OF THE STATE OF THE STATE OF T<br>- The State of the State of the State of the State of the State of the State of the State of the State of the do tele e la cama de la calencia mundo de la cama de pela persona de **Second Second Continues of the Continues** 

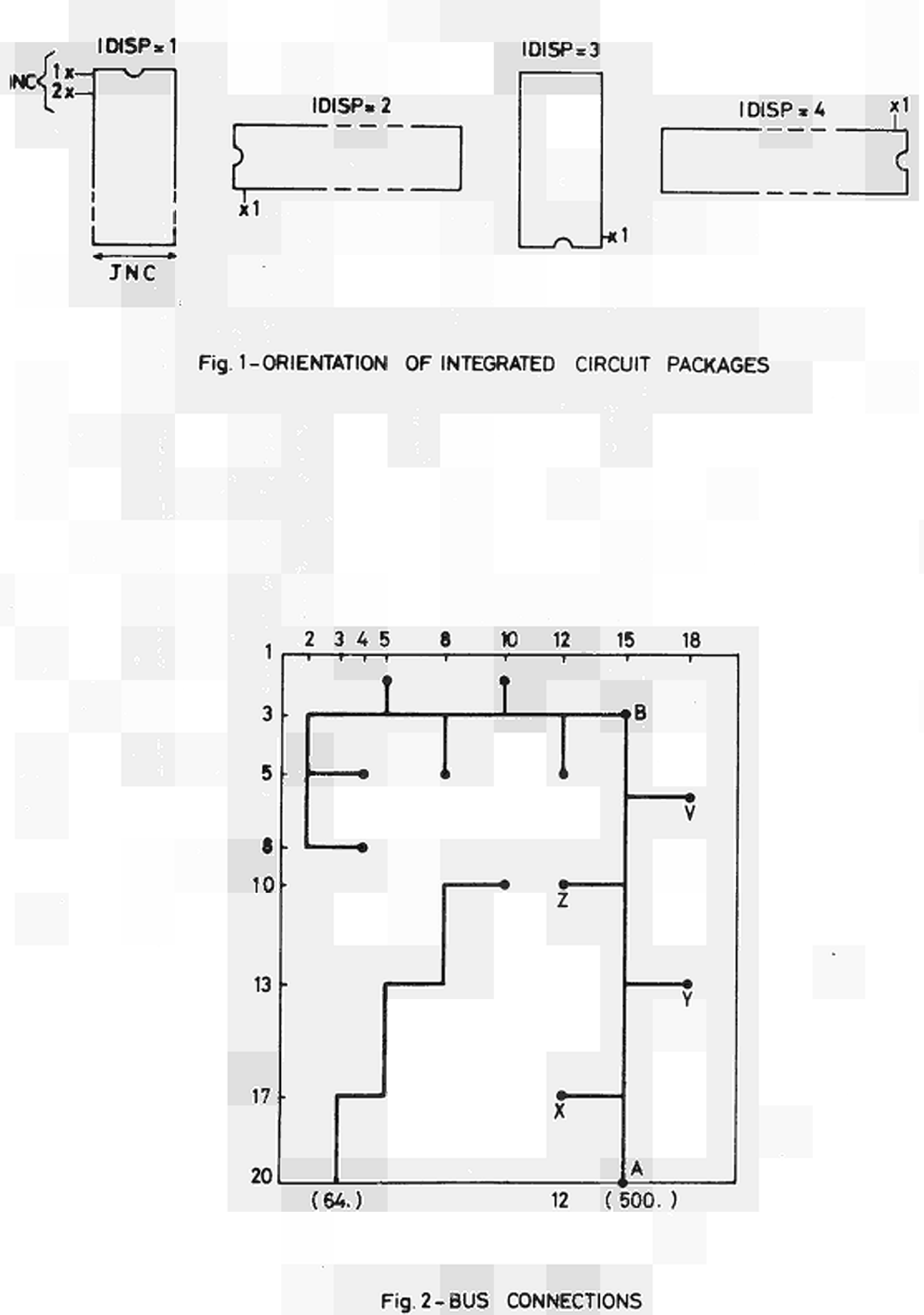

 $-13-$ 

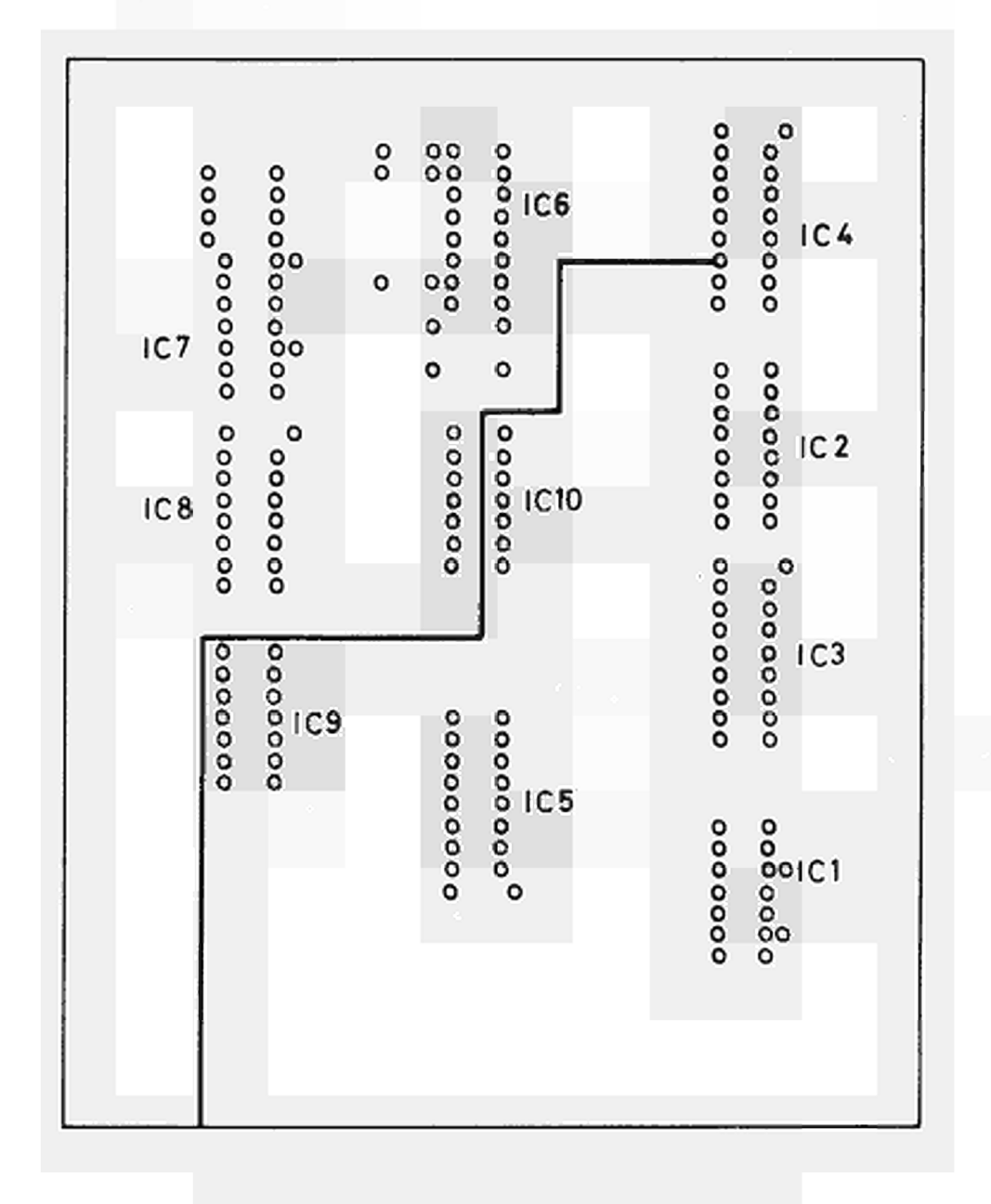

**Fig. 3-PATHS SURROUNDING IC-PINS** 

**14 -**

Fig. 4 - EXECUTION OF ARAIGNEE WITHOUT MODIFICATION

/ / EXEC PSQ // FTO2F001 DD UNIT=SYSSQ, DSN=&A, DISP=(NEW, PASS), DCB=(RECFM=FB,  $\frac{1}{(5,1)}$  LRECL=80, BLKSIZE=800), SPACE=(CYL, (5, 1)) //GO . SYSIN DD *±*  SOPEN, XXXXARAIGNEE  $$TO=02$  $\mathcal{G}$ F **SE**  /**≠**<br>// / / EXEC FTLG , OV=OVLY //LKED . SYSIN DD DSN = &A, DISP=(OLD, DELETE , DELETE), UNIT =SYSSQ  $/\star$  $// GO, FT17F001 DD UNIT=SYSSQ, DCB=(BLKSIZE=1200, RECFM=VS),$  $\frac{1}{2}$  SPACE=(CYL, (2, 1)) Same for FT17F002 FT17F003 FT17F004..... FT17F012 Same for FT40F001 FT42F001 FT43F001 ..... FT50F001  $\sqrt{G}$ . FT41F001 DD UNIT=3330, DSN=name of cylinder, VOL=SER=USER01,  $\frac{1}{2}$  . DISP=OLD  $1/(GO, FT16F001)$  DD DUMMY (IF CALCOMP is not requested)  $//GO, SYSUDUMP DD SYSOUT=A$  $//GO, SYSTEM$  DD  $*$ Programme statements  $/\star$ If CALCOMP is requested, the DD cards definition must be:  $// GO. FT16F001 DD UNIT=TP9, VOLUME=(PRIVATE, SER=EU3068),$ // LABEL=(,,,OUT), DSNAME=Name,  $\frac{1}{4}$  DCB=(RECFM=VS, BLKSIZE=488, LRECL=484, DEN=2)

Programme size 300 Kbytes

 $\overline{1}$ 

## Fig. 5 - EXECUTION OF ARAIGNEE WITH TEMPORARY MODIFICATIONS OF ROUTINES WRITTEN IN FORTRAN AND/OR ASSEMBLER

```
/ / EXEC PSQ 
//FT02F001 DD UNIT=SYSSQ, DSN=&A, DISP=(NEW, PASS), DCB=(RECFM=FB,
\frac{1}{2} LRECL=80, BLKSIZE=800), SPACE=(CYL, (5, 1))
//GO . SYSIN DD ± 
SOPEN, XXXXARAIGNEE 
$TO=02S_F\mathbf{E}/*<br>//
       EXEC FTGC
//CMP . SYSIN DD ± 
     Fortran routines
/*/EXEC AHC
//CMP.SYSGO DD DSN=&LOADSET, DISP=(MOD, PASS, DELETE), 
\frac{1}{2} UNIT=SYSSQ, SPACE=(CYL, (3, 1), RLSE), DCB=(BLKSIZE=800)
\frac{\sqrt{CMP}}{S} SYSIN DD \pmAssembler routines
\frac{1}{2}EXEC FTLG. OV=OVLY
//LKED. SYSIN DD DSN=&LOADSET, DISP=(OLD, DELETE, DELETE),
/ / UNIT=SYSSQ 
¡f DD DSN=&A, DISP=(OLD, DELETE, DELETE), UNIT=SYSSQ 
1/ DD \pm ) (Only if overlay is not on PSQ file)
        overlay
//GO. FT17F001 DD UNIT=SYSSQ, DCB=(BLKSIZE=1200, RECFM=VS),
// SPACE=(CYL, (2, 1))
     The following cards are identical to the preceeding page
```
Programme size 300 Kbytes

COMPILATION AND CORRECTION OF BINARY DATA SET

```
// EXEC PSQ
//GO . FT01F001 DD DSN = &DSFOR, DISP=(NEW, PASS, DELETE), UNIT =SYSSQ,
\frac{1}{2} SPACE=(CYL, (1, 1)), DCB=(RECFM=FB, LRECL=80, BLKSIZE=800)
//GO. FT02F001 DD DSN=&DSASS, DISP=(NEW, PASS, DELETE), UNIT=SYSSQ,
/ / SPACE=(CYL, (1, 1)), DCB=(RECFM=FB, LRECL=80, BLKSIZE=800)
//GO . SYSIN DD ±
SOPEN, XXXXFORTRAN
$TO=01\cancel{\text{g}}F
g_{\rm E}SOPEN, XXXXASSEMBL
#ΤΟ=02 
S_F£Ε 
                               ^UPDATE,XXXXFORTRAN 
                               $TO=01\sharp D, \ldots \ldots \ldots \ldotscorrections 
                               \,$F
                               ESUPDATE, XXXXASSEMBL
                               $TO=02$D, \ldots \ldots \ldots \ldotscorrections 
                               \mathbf{g}_\mathrm{F}$E/*<br>//
      EXEC FTGC
//CMP.SYSIN DD DSN=&DSFOR, DISP=(OLD, DELETE, DELETE), UNIT=SYSSQ
/*<br>//
      EXEC AHC
//CMP.SYSGO DD DSN=&LOADSET, DISP=(MOD, PASS DELETE), UNIT=SYSSQ,
\frac{1}{2} SPACE=(CYL, (3, 1), RLSE), DCB=(BLKSIZE=800)
//CMP.SYSIN DD DSN=&DSASS, DISP=(OLD, DELETE, DELETE), UNIT=SYSSQ
/*<br>//
     EXEC PSQ
//GO. FT02F001 DD DSN=&LOADSET, DISP=(OLD, DELETE, DELETE),
/ / UNIT=SYSSQ, DCB=(RECFM=FB, LRECL=80, BLKSIZE=800)
//GO SYSIN DD *SUPDATE, XXXXARAIGNEE
                               \mathcal{S}PY
                               $TI=03S_F$GENERATE, XXXXARAIGNEE
S_{\rm PY}$TI=03$F$E$/ * 
     overlay ove rlay
                               $E 
                               / *
```
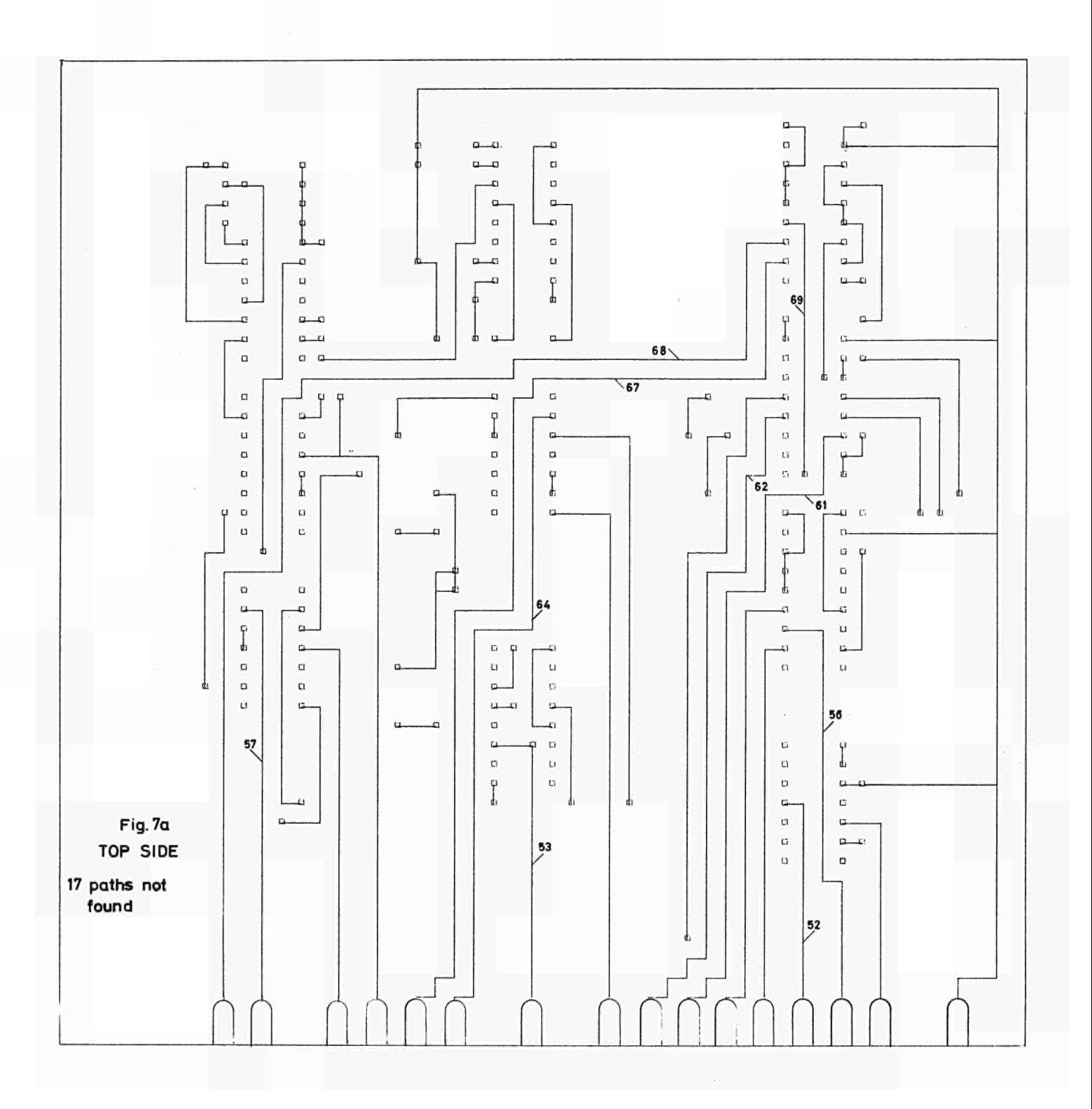

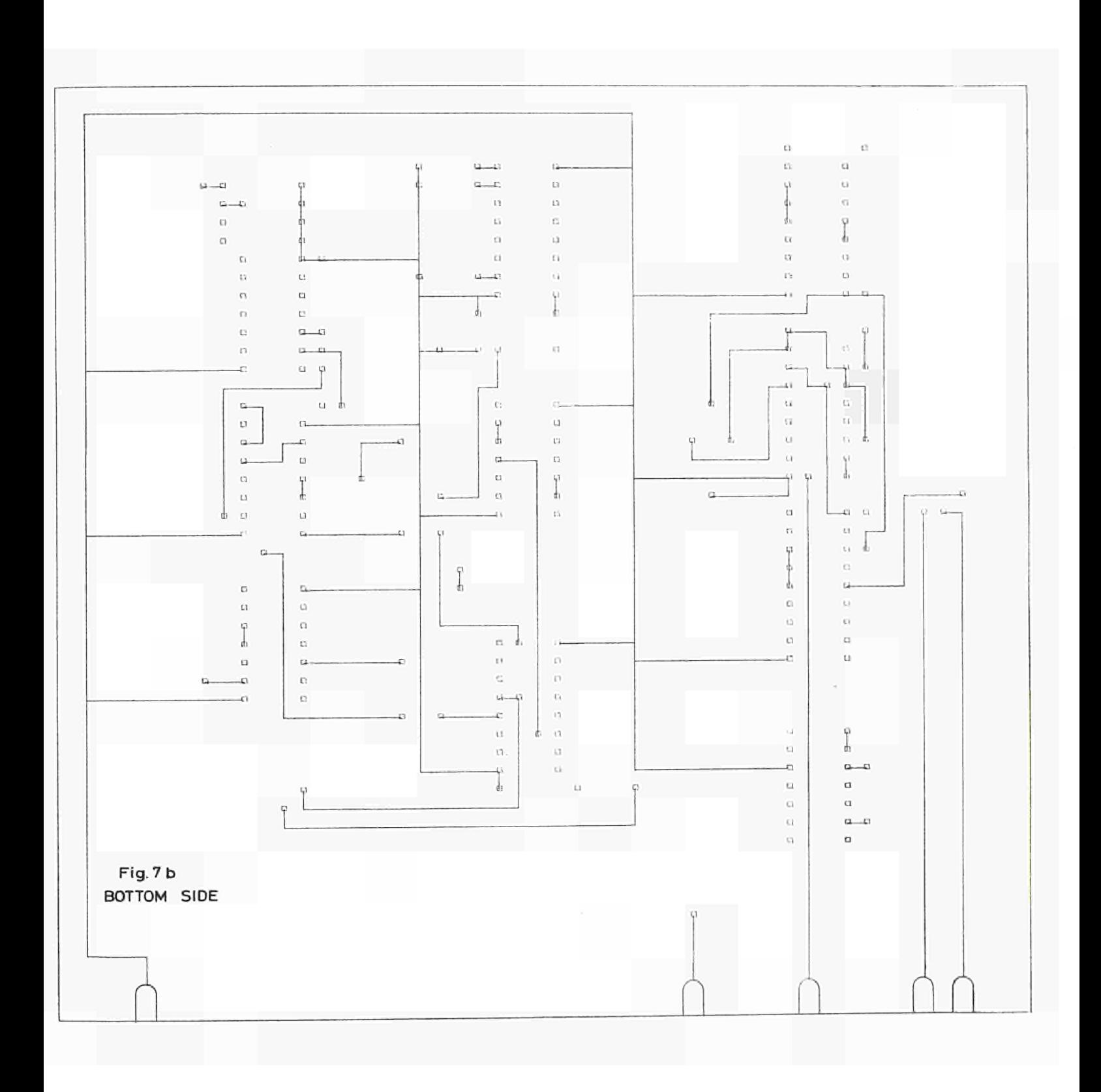

 $-19 -$ 

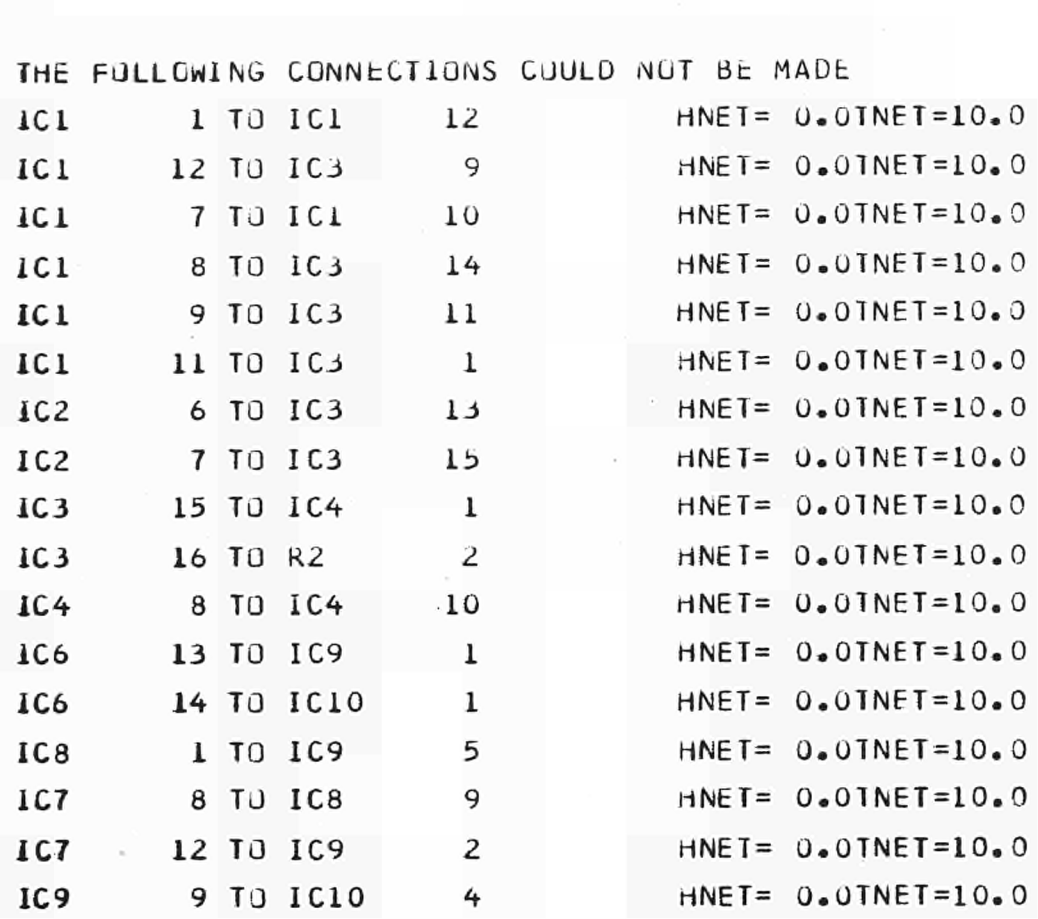

Fig.7c

ï

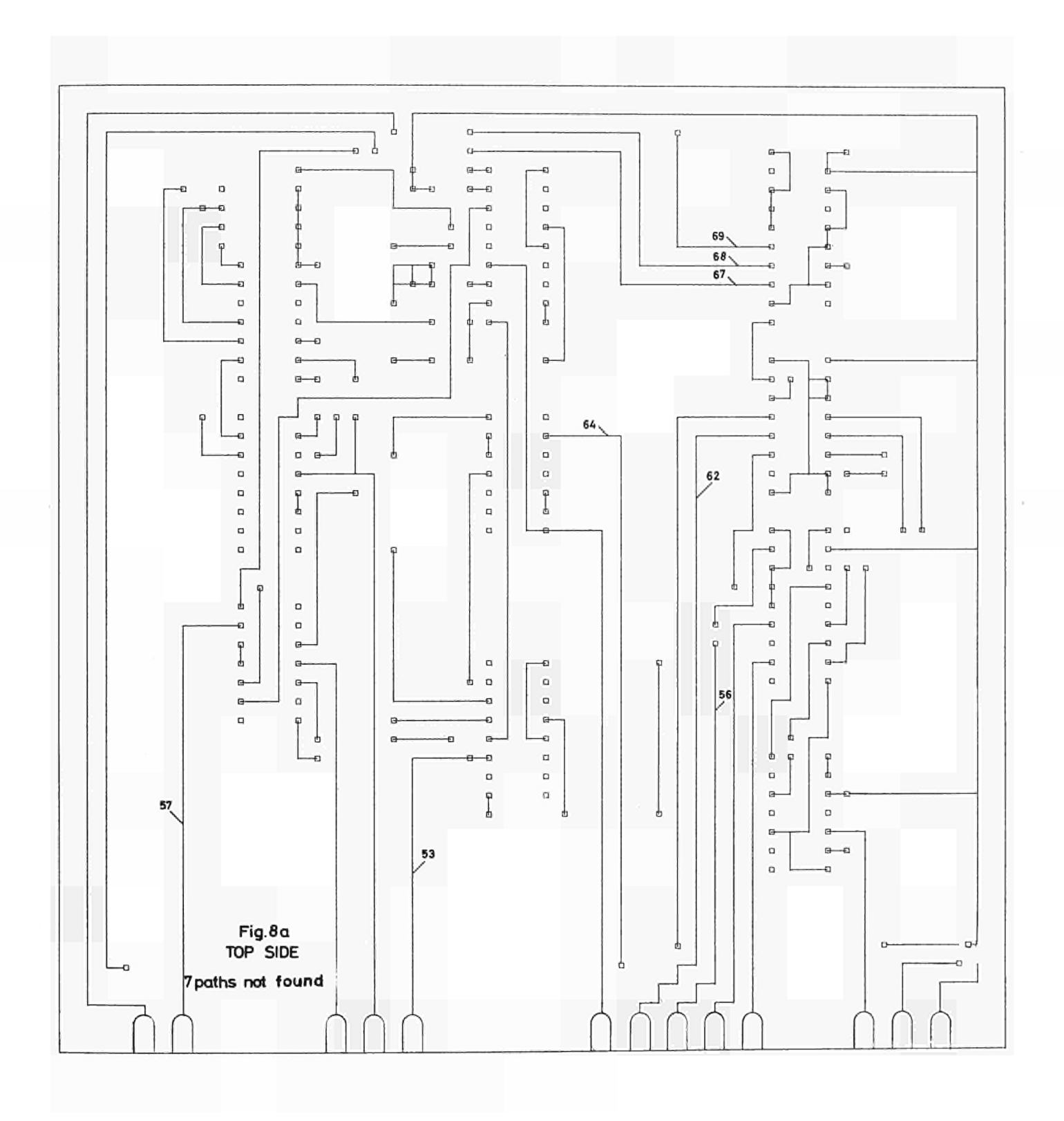

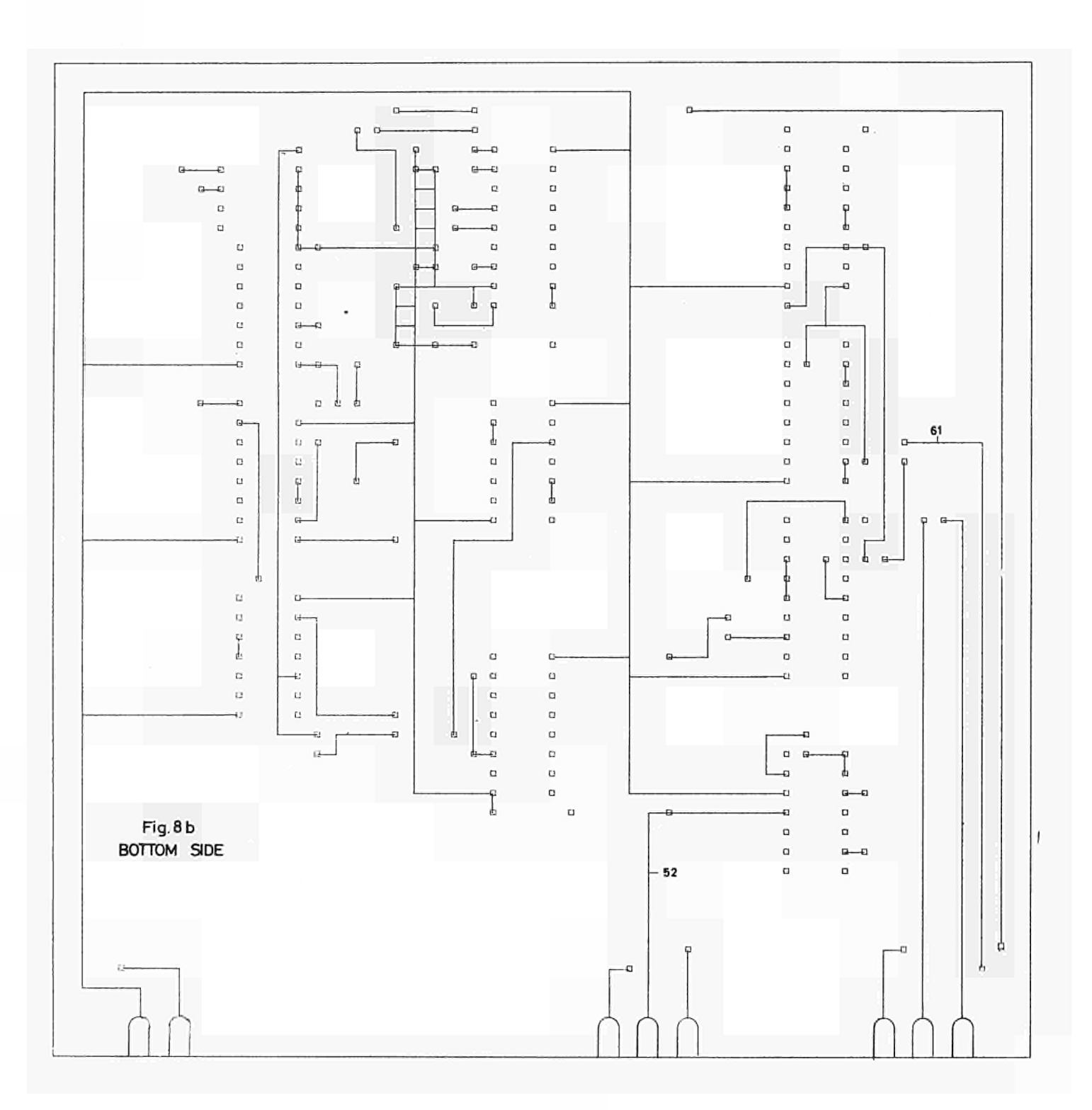

 $-22-$ 

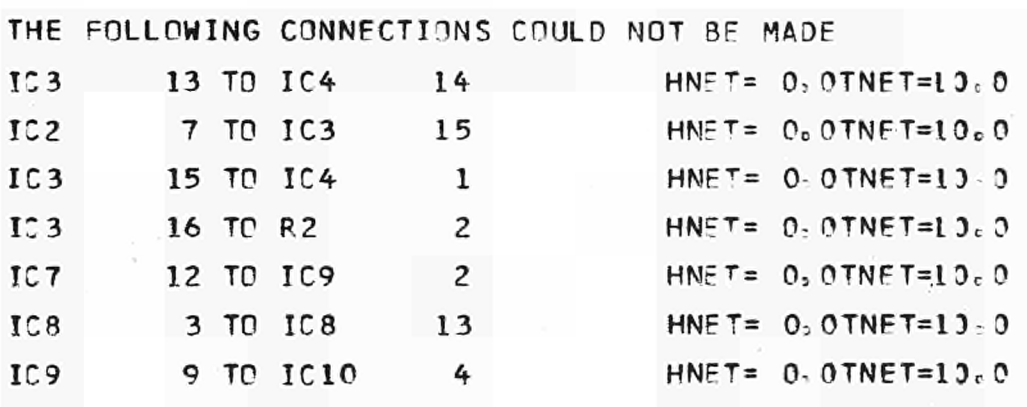

Fig. 8c

 $-23 -$ 

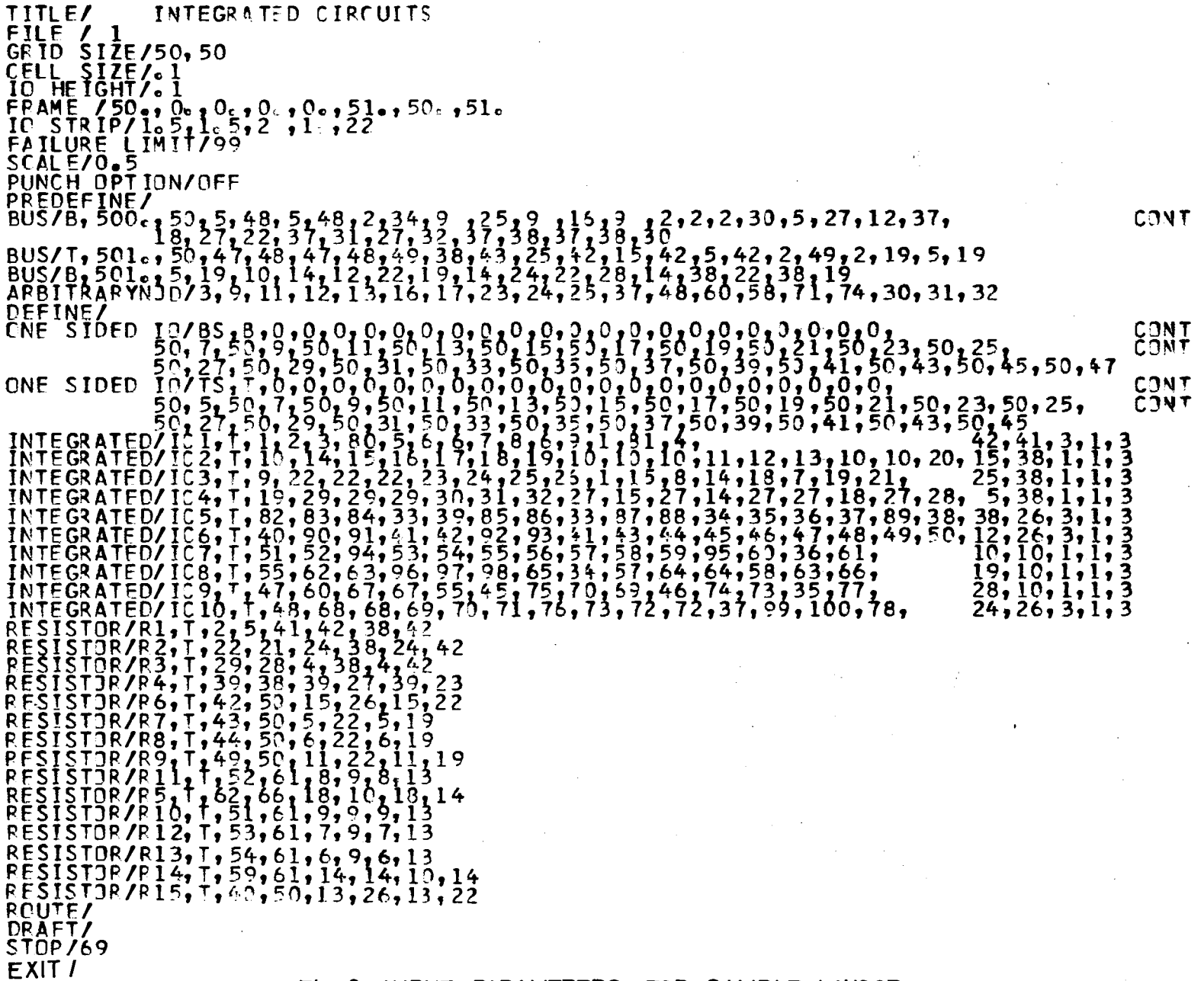

 $\sim$   $\sim$ 

 $\blacksquare$ 24  $\mathbf{I}$ 

Fig. 9-INPUT PARAMETERS FOR SAMBLE LAYOOT

UPDATE/ BUSZT, 39, 39, 50, 39<br>BUSZT, 36, 23, 36, 25, 50, 25<br>BUSZT, 30, 39, 30, 40, 43, 40, 43, 41, 50, 41 BUS/T, 30, 39, 30, 40, 23, 37, 27, 32, 37, 28, 35, 48, 35, 48, 34, 49, 34, 49, 33, 50, 33<br>BUS/T, 20, 40, 23, 40, 23, 37, 28, 37, 28, 35, 48, 35, 48, 34, 49, 34, 49, 33, 50, 33<br>BUS/T, 19, 37, 22, 37, 22, 36, 27, 36, 27, 32 **CONT** 805/1, 11, 37, 17, 37, 17, 37, 18, 25, 18, 24, 27, 13, 24, 27, 27, 18, 12, 27, 12, 27, 12, 27, 12, 27, 12, 27, 19, 50, 9<br>805/1, 10, 38, 10, 38, 16, 36, 16, 24, 17, 24, 17, 13, 13, 13, 13, 12, 27, 12, 27, 19, 50, 9<br>805/8, BUS/T, 69.  $\frac{1}{2}$ 9, 38, 9, 33, 3, 33<br>BUS/B, 69., 3, 33, 3, 49, 46, 49<br>BUS/T, 69., 46, 49, 46, 44 BUS/B, 69., 151, 77, 79, 77, 97<br>BUS/B, 69., 16, 44, 46, 43, 50, 43<br>INSERTHOL E/30, 35, 20, 44, 47, 48, 47, 30, 4, 22, 4, 17, 47, 4, 3, 22, 3, 18, 3, 33, 46, 49, 46, 44 RESTART/1 DRAFT /  $EXIT/I$ 

Fig. 10 UPDATED PARAMETERS

 $\blacksquare$ ΣS  $\mathbf{I}$  :

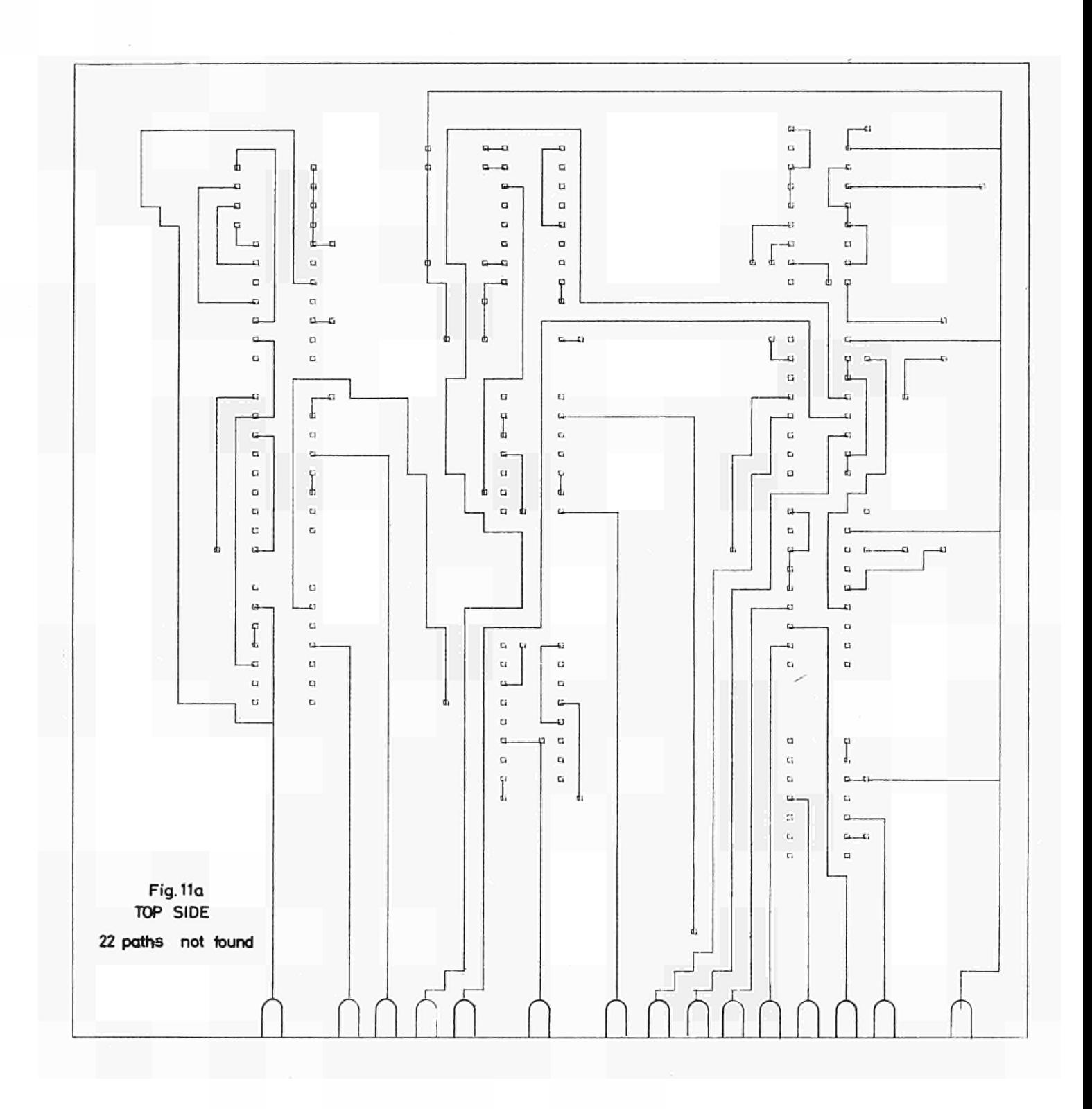

 $-26 -$ 

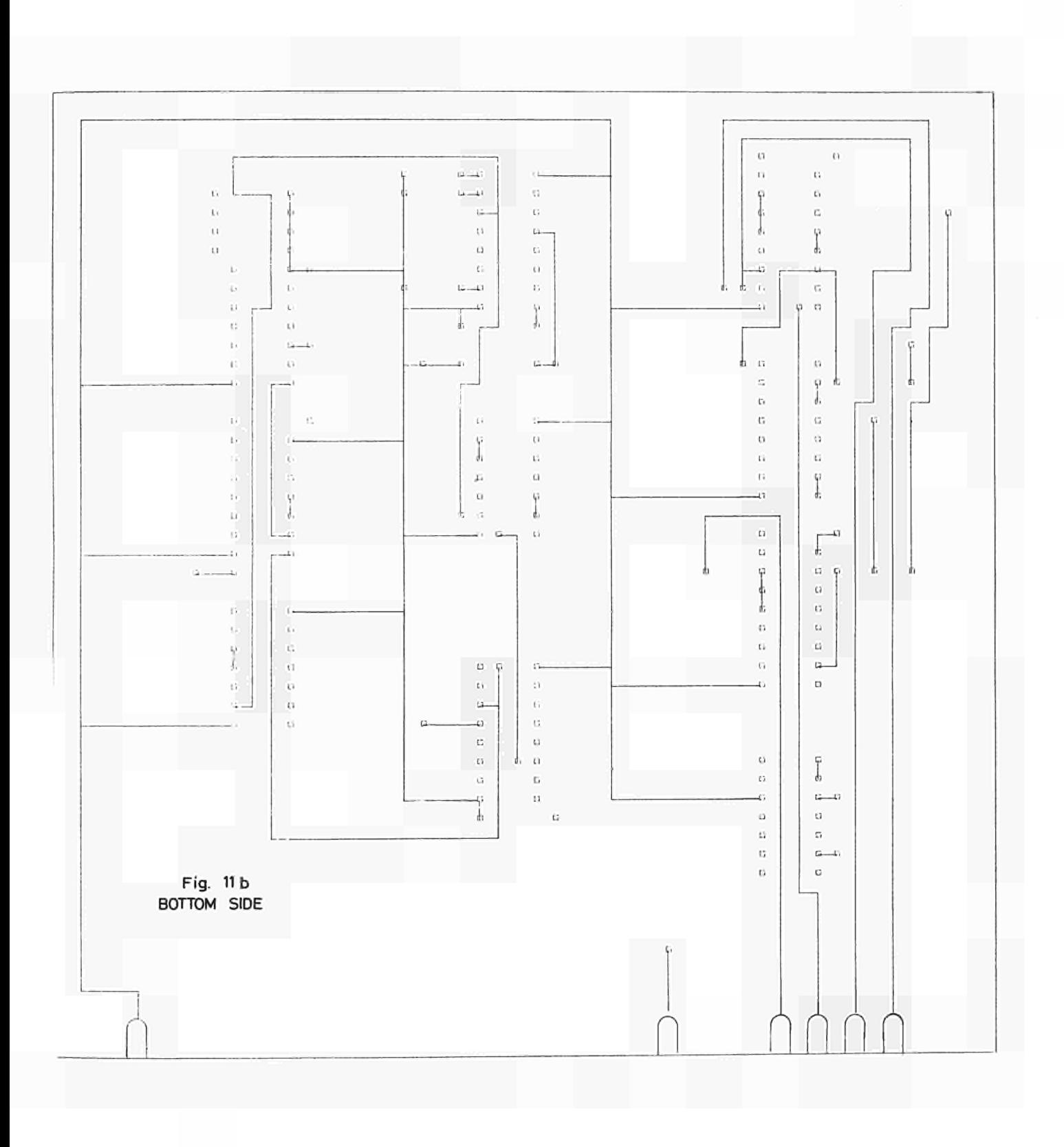

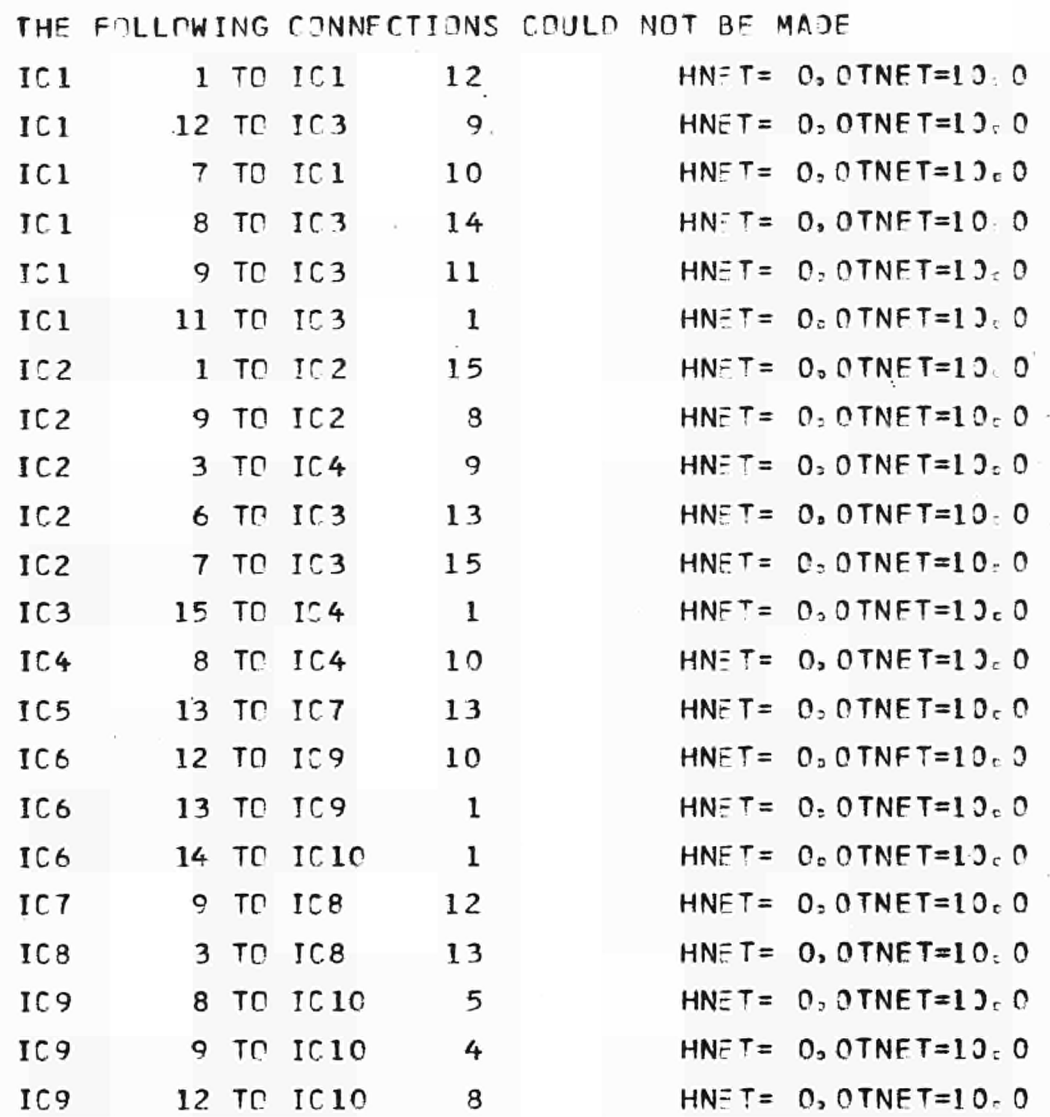

- 28

Fig. 11c

 $\lambda$ 

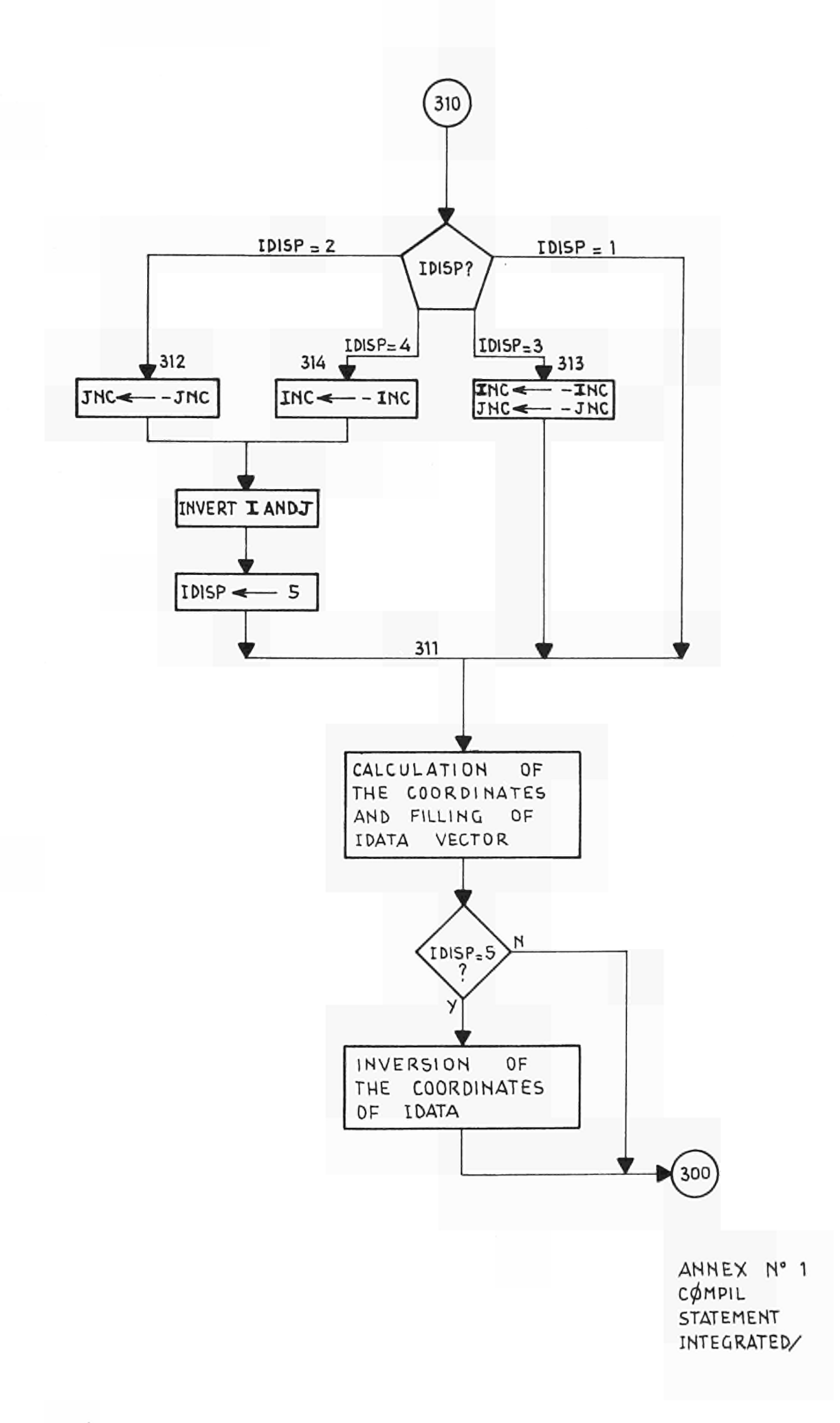

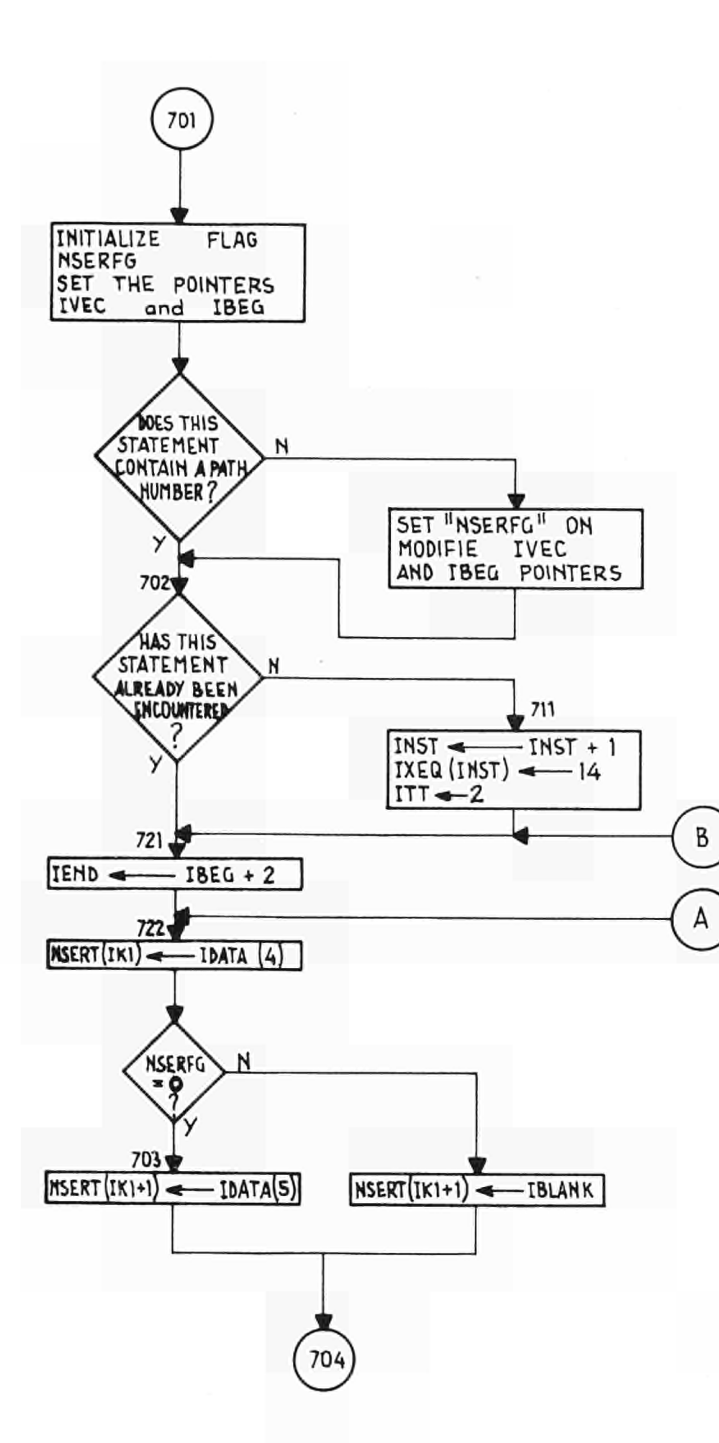

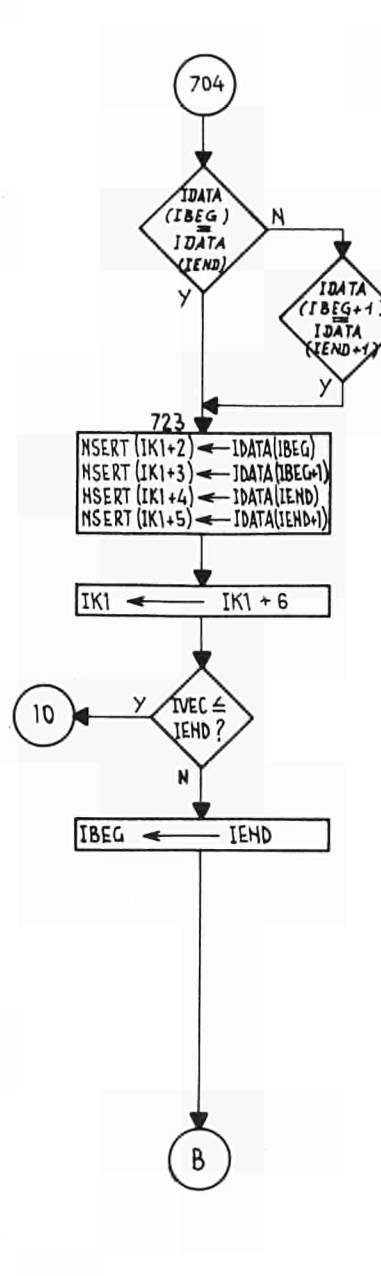

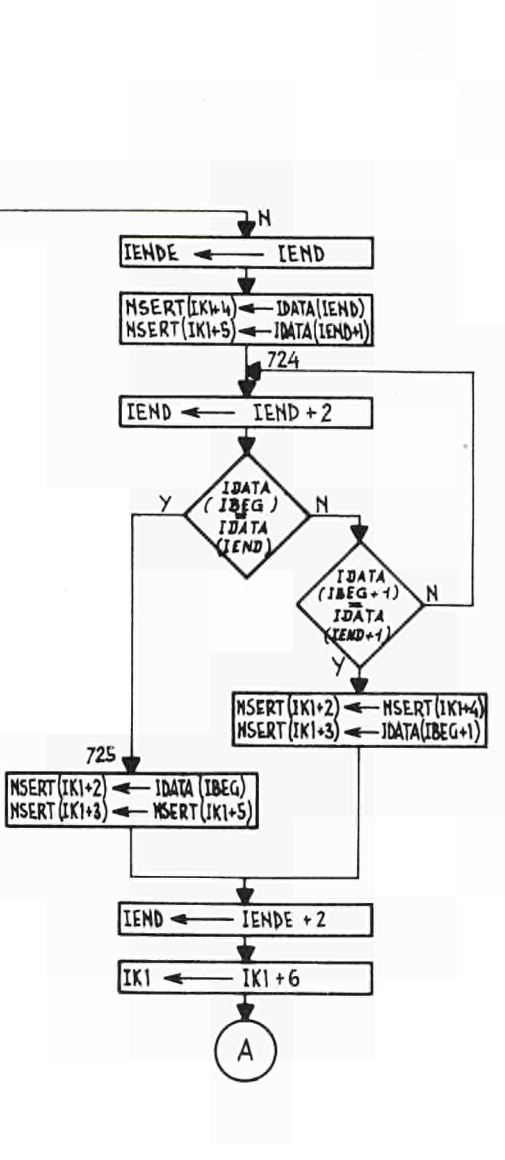

ANNEX Nº 2 **COMPIL STATEMENT**  $BUS/$ 

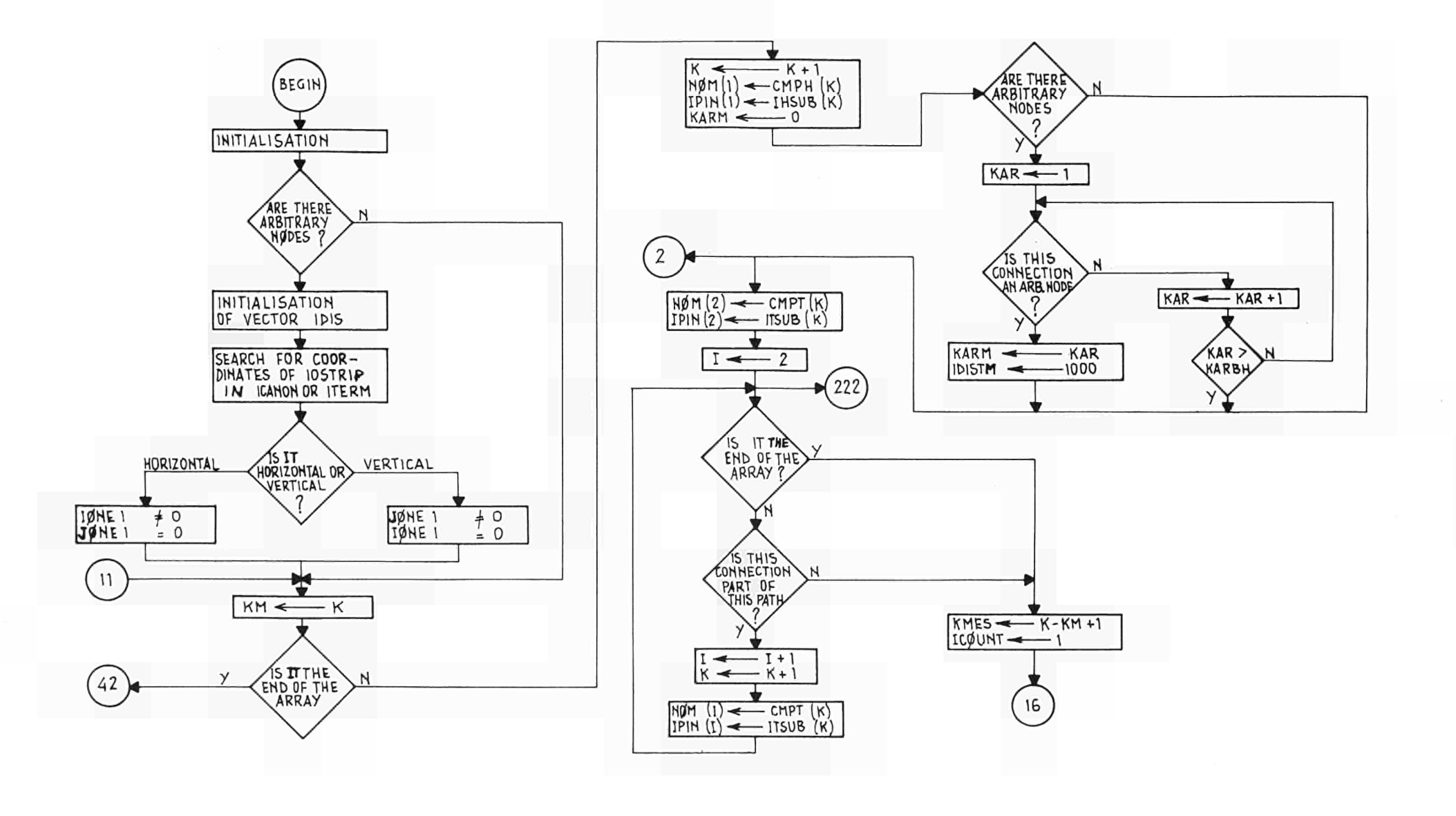

 $\sim$ 

ANNEX N° 3<br>SEARCH FOR ARBYTRARY NODES AND<br>BEGIN TO FILL IPIN (I)

 $\mathbf{I}$  $^{18}$  $\Gamma$ 

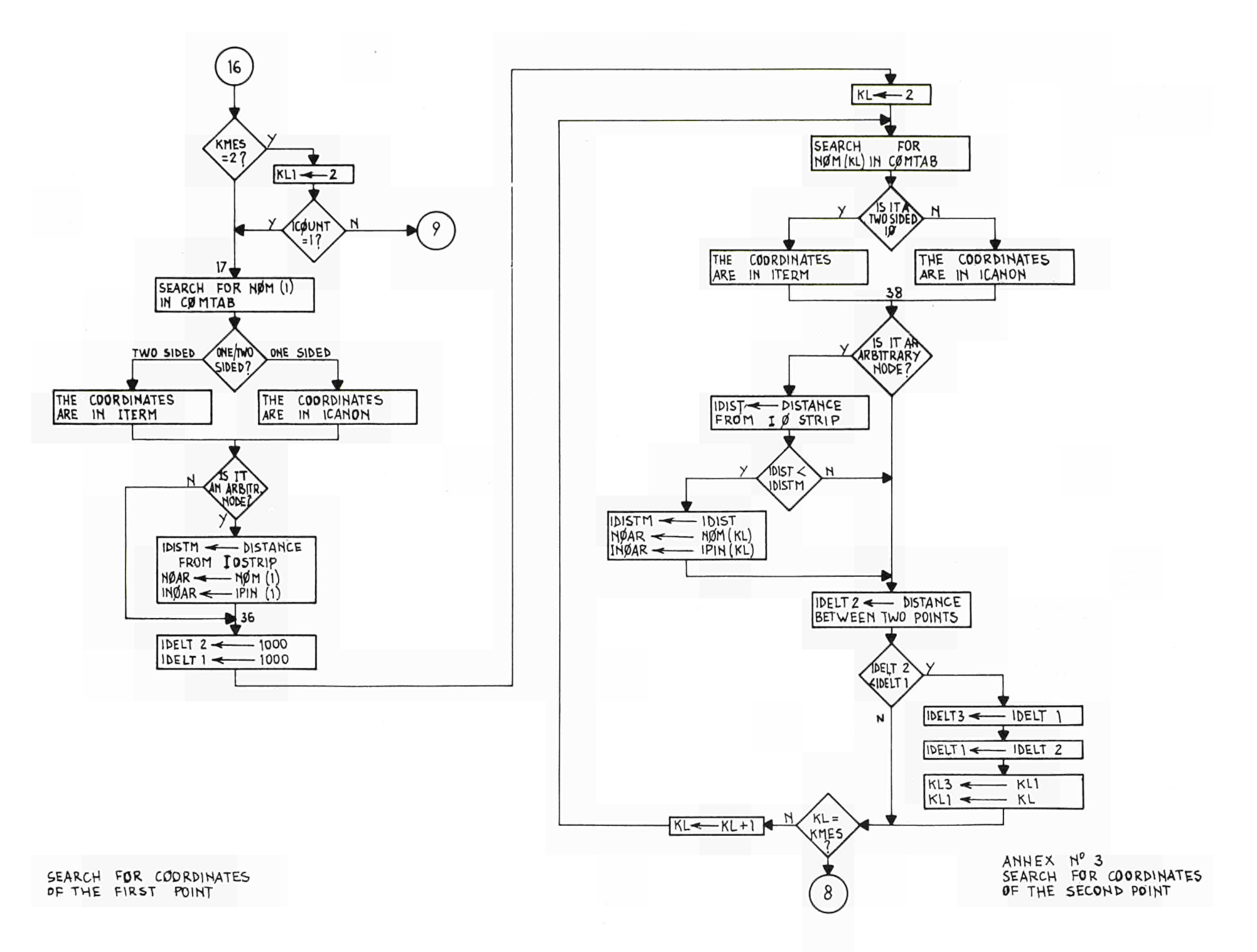

 $\mathbf{I}$  $\mathbf{c}$ 

2

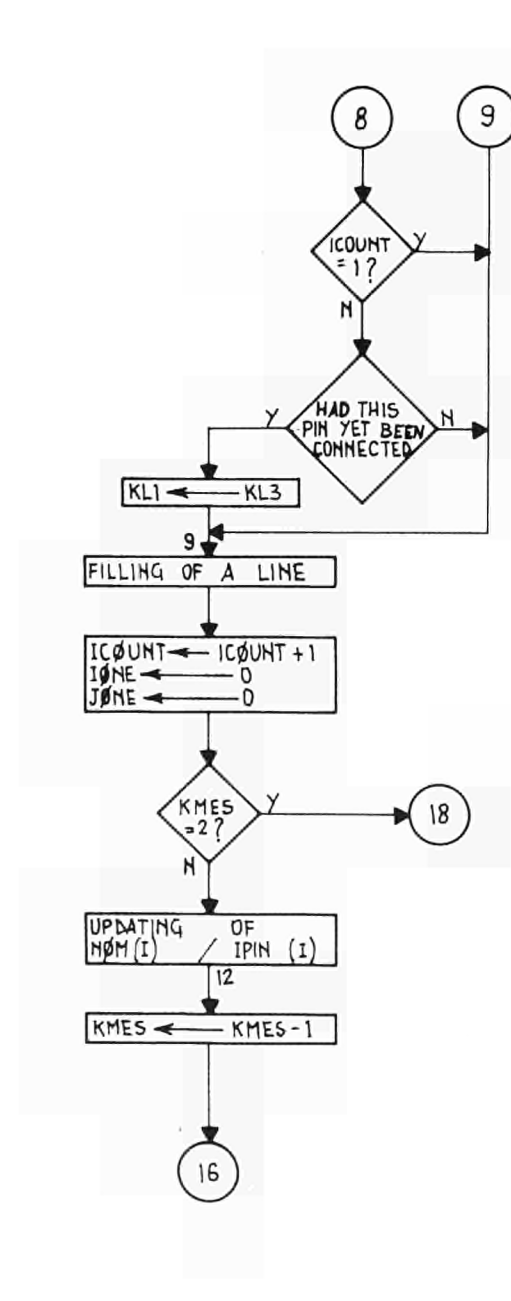

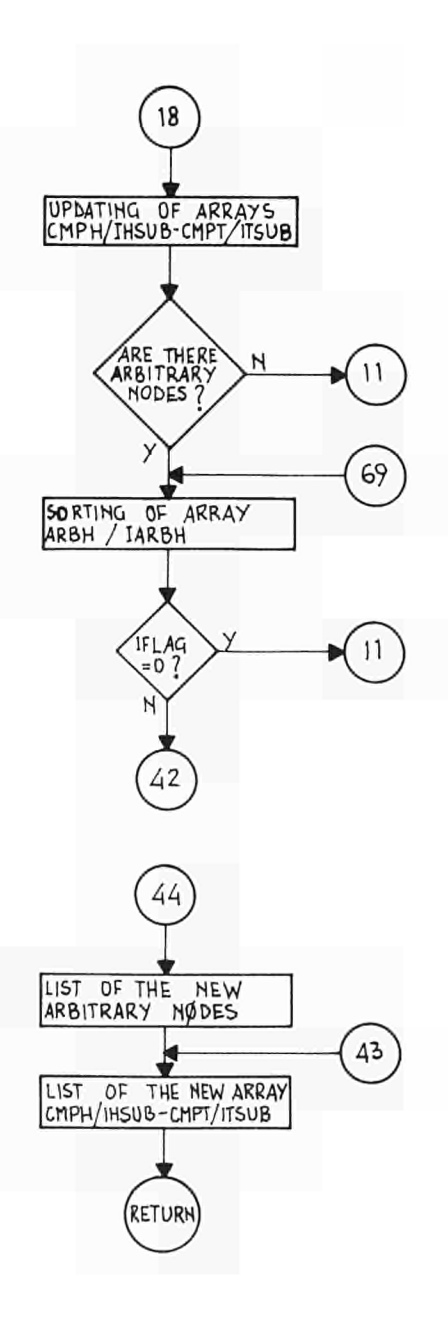

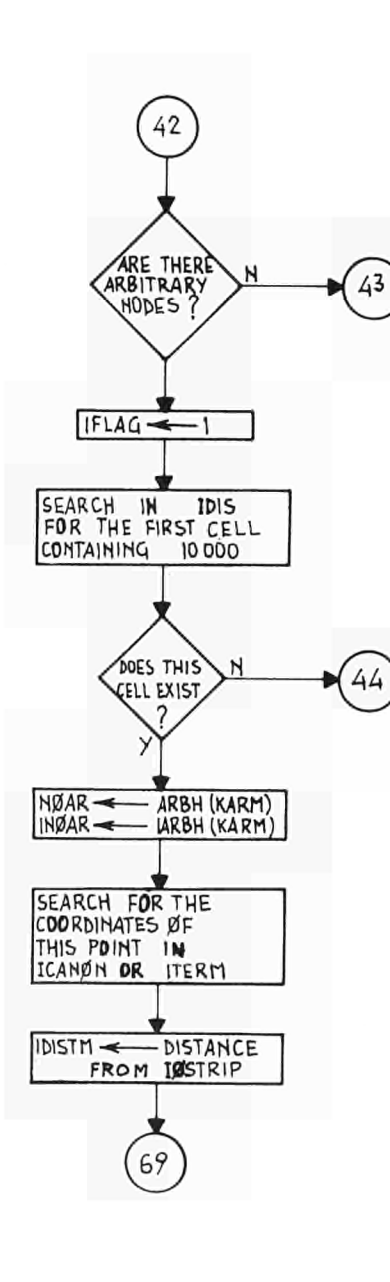

ANNEX N°3<br>FILLING OF THE ARRAYS<br>TH/ITH-TT/ITT

## **NOTICE TO THE READER**

All scientific and technical reports published by the Commission of the European Communities are announced in the monthly periodical **"euro-abstracts".** For subscription (1 year: BF.1025) or free specimen copies please write to :

> **Office for Official Publications of the European Communities Boîte postale 1003 Luxembourg (Grand-Duchy of Luxembourg)**

| To disseminate knowledge is to disseminate prosperity — I mean • general prosperity and not individual riches — and with prosperity disappears the greater part of the evil which is our heritage from darker times.

Alfred Nobel

## SALES OFFICES

The Office for Officiai Publications sells all documents published by the Commission of the European Communities at the addresses listed below, at the price giyen on cover. When ordring, specify clearly the exact reference and the title of the document.

#### UNITED KINGDOM

*HM. Stationery Office* P.O. Box 569 London S.E. 1 — Tel. 01-928 69 77, ext. 365

### BELGIUM

*Moniteur belge* — *Belgisch Staatsblad* Rue de Louvain 40-42 — Leuvenseweg 40-42 1000 Bruxelles - 1000 Brussel —Tei . 512 00 26 CCP 50-80 — Postgiro 50-80

*Agency :*

Librairie européenne — Europese Boekhandel Rue de la Loi 244 — Wetstraat 244 1049 Bruxelles - 1049 Brussel

#### DENMARK

*J.H. Schult! — Boghandel* Montergade 19 DK 1116 Kobenhavn K — Tel. 14 11 95

#### FRANCE

*Service de vente en France des publications des Communautés européennes* — *Journal officie\** 26, rue Desaix - 75 732 Paris - Cédex 15<sup>e</sup> Tel  $(1)$  306 51 00 - CCP Paris 23-96

#### GERMANY (FR)

*Verlag Bundesanzeiger* 5 Köln 1 — Postfach 108 006 Tel. (0221) 21 03 48 Telex: Anzeiger Bonn 08 882 595 Postscheckkonto 834 00 Köln

### GRAND DUCHY OF LUXEMBOURG

*Office foi Official Publications of the European Communities* Boi.e postale 1003 — Luxembourg Tel. 49 00 81 — CCP 191-90 Compie courant bancaire: BIL 8-109/6003/300

#### IRELAND

*Stationery Office* — *The Controller* Beggar s Bush Dublin 4 — Tel. 76 54 01

ITALY

*Libreria dello Stato* Piazza G. Verdi 10 00198 Roma — Tel. (6) 85 08 CCP 1/2640

#### NETHERLANDS

*Staatsdrukkerij- en uitgeverijbedrijf* Christoffel Plantijnstraat 's-Gravenhage - Tel. (070) 81 45 11 Postgiro 42 53 00

#### UNITED STATES OF AMERICA

*European Community Information Service* 2100 M Street, N.W Suite 707 Washington, D.C., 20 037 - Tel. 296 51 31

#### SWITZERLAND

*Librairie Payot* 6 rue Grenus 1211 Genève — Tel. 31 89 50 CCP 12-236 Genève

#### SWEDEN

*Librairie CE Fritze 2,* Fredsgatan Stockholm 16 Post Giro 193. Bank Giro 73/4015

### SPAIN

*Libreria Mundi-Prensa* Castellò 37 Madrid 1 - Tel. 275 51 31

### OTHER COUNTRIES

*Olfice to· Official Publications ol the European Communities* Boite postale 1003 — Luxembourg Tel. 49 00 81 — CCP 191-90 Compte courant bancaire: BIL 8-109/6003/300

OFFICE FOR OFFICIAL PUBLICATIONS OF THE EUROPEAN COMMUNITIES Boite postale 1003 - Luxembourg

## CDNA05285ENC